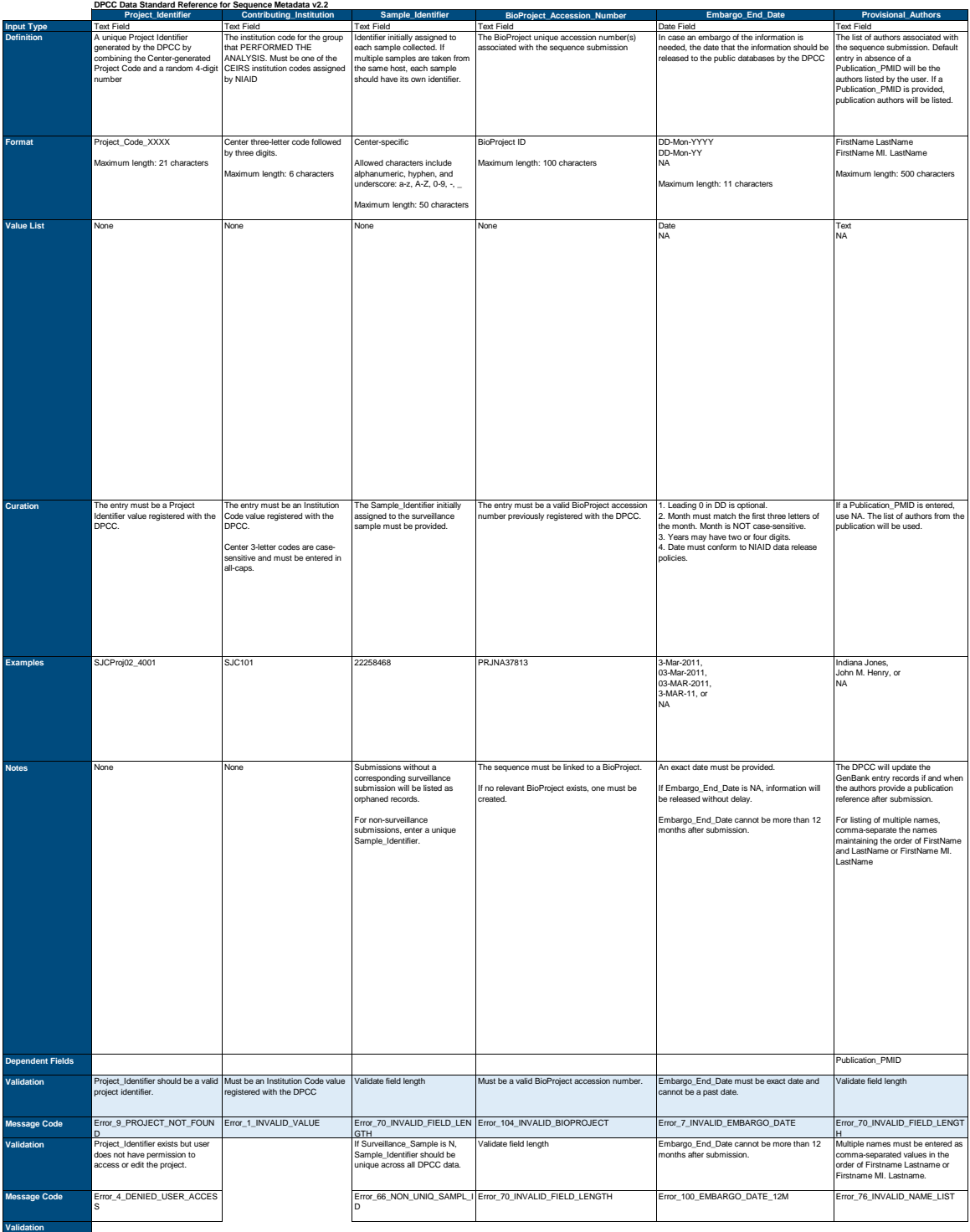

**Message Code Validation Message Code Validation Message Code Validation Message Code Validation**

**Message Code Validation Message Code**

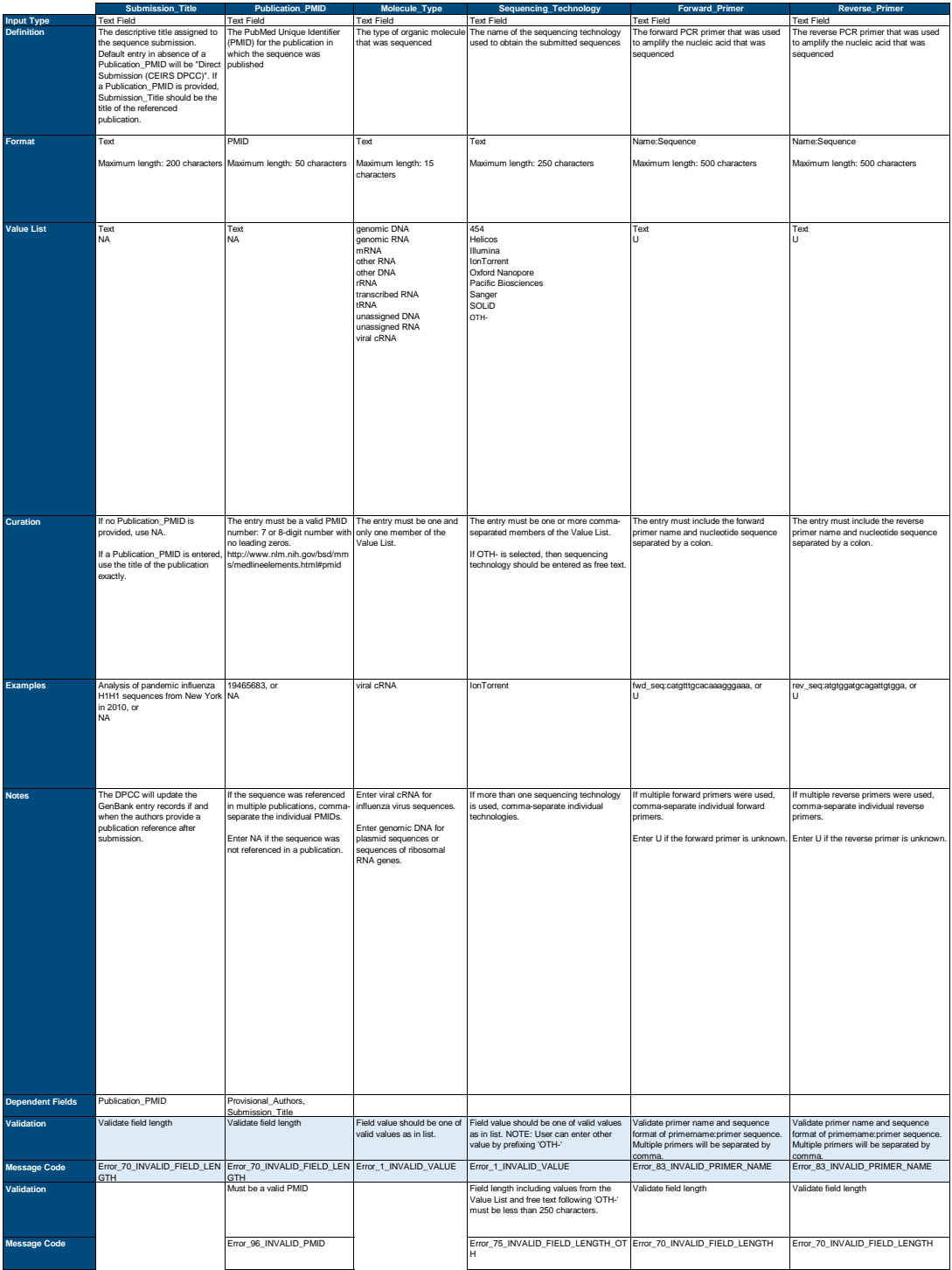

**Validation Message Code Validation Message Code Validation Message Code Validation Message Code Validation**

**Message Code Validation Message Code**

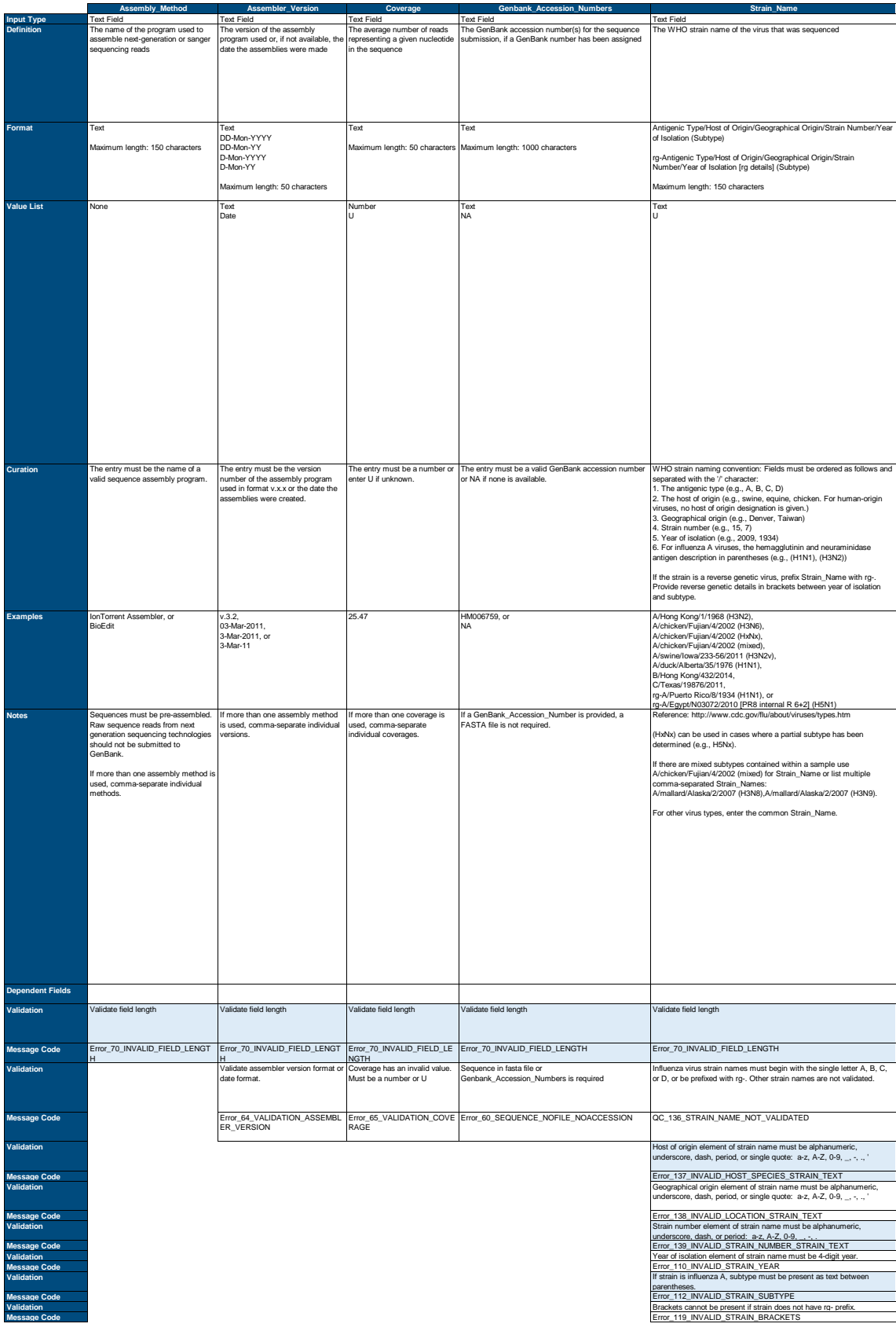

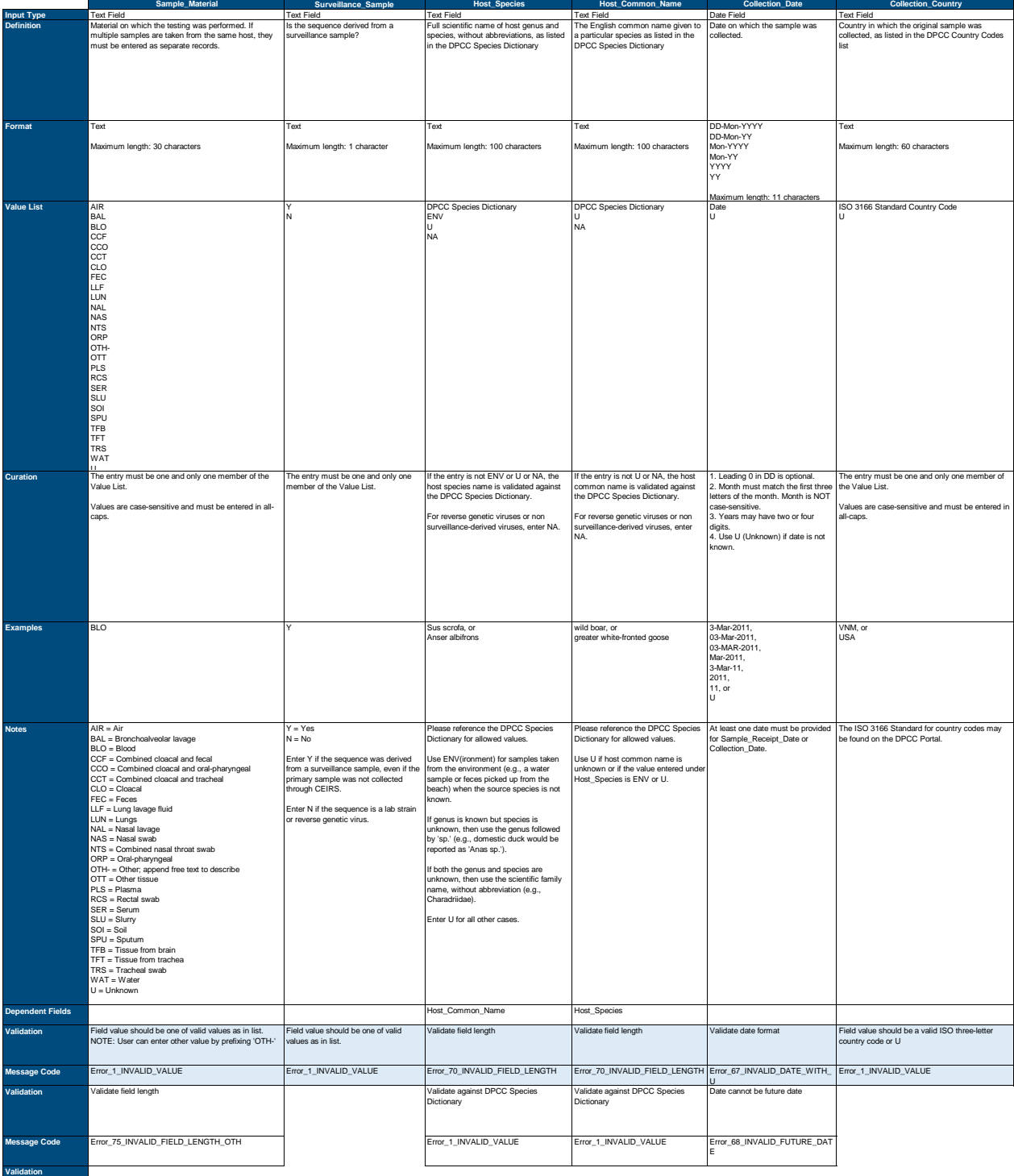

**Message Code Validation Message Code Validation Message Code Validation Message Code Validation Message Code Validation Message Code**

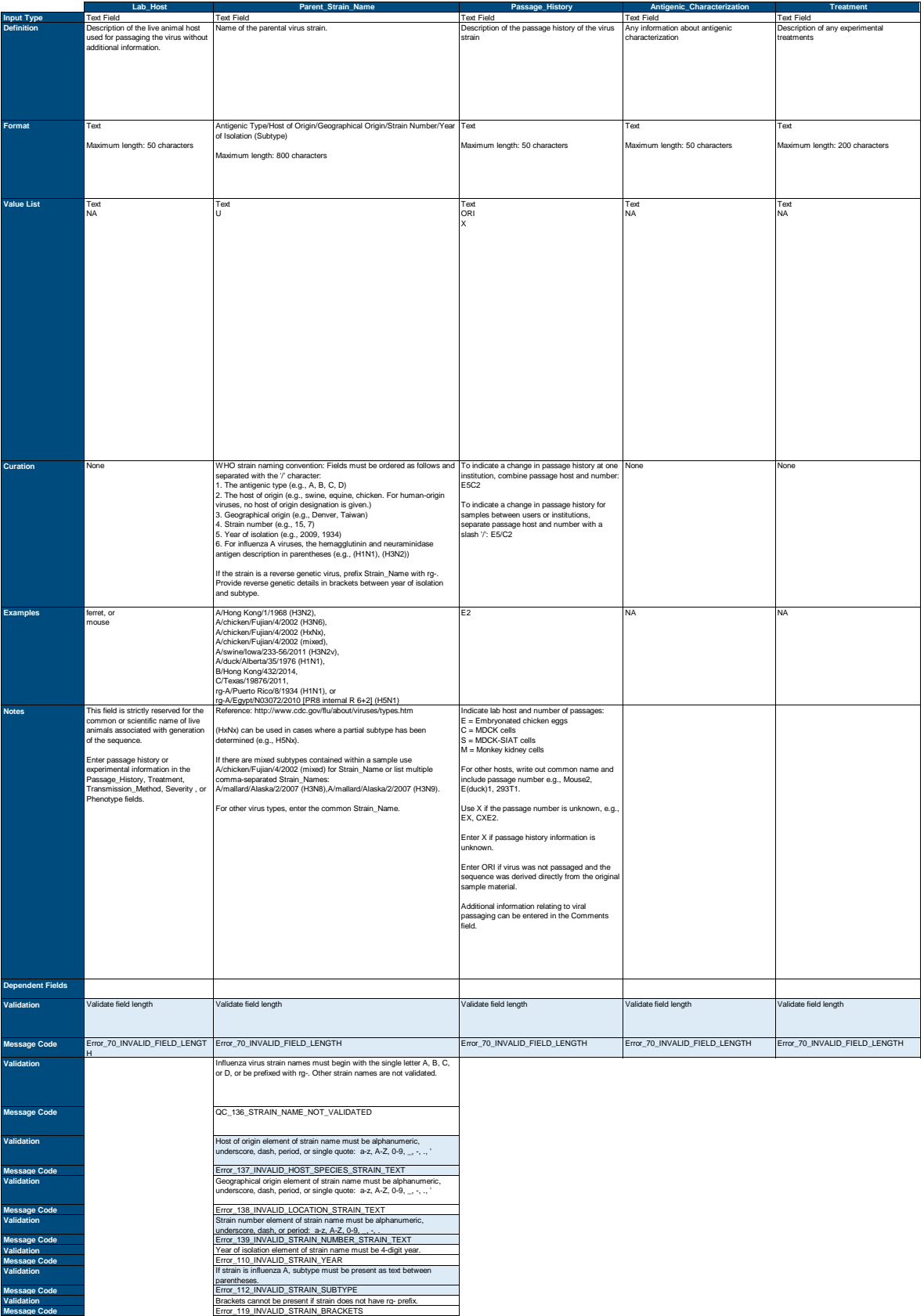

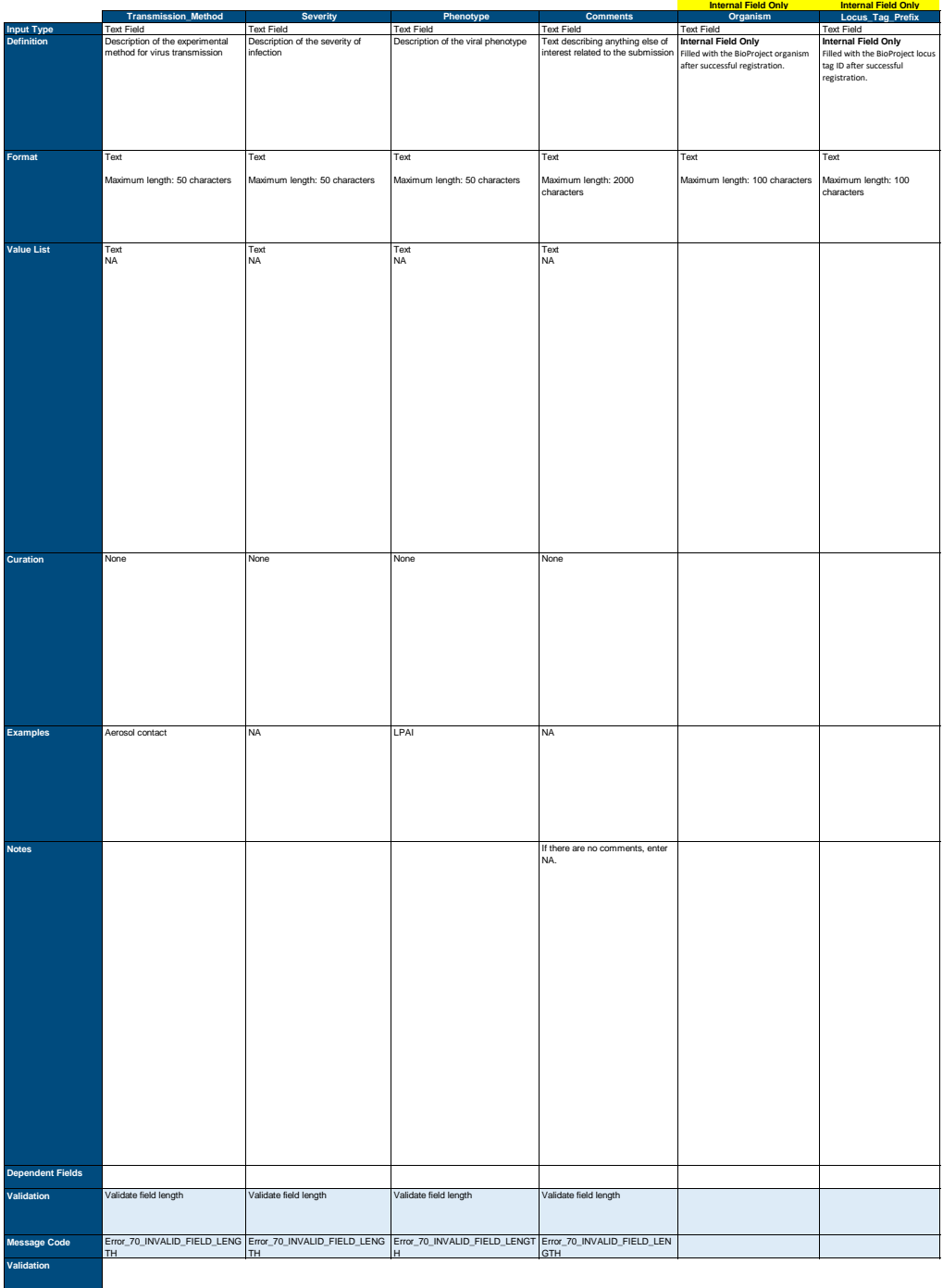

**Message Code Validation Message Code Validation Message Code Validation Message Code Validation Message Code Validation**

**Message Code Validation Message Code**